## **COMMENT REMPLIR UNE FEUILLE DE MATCH ?**

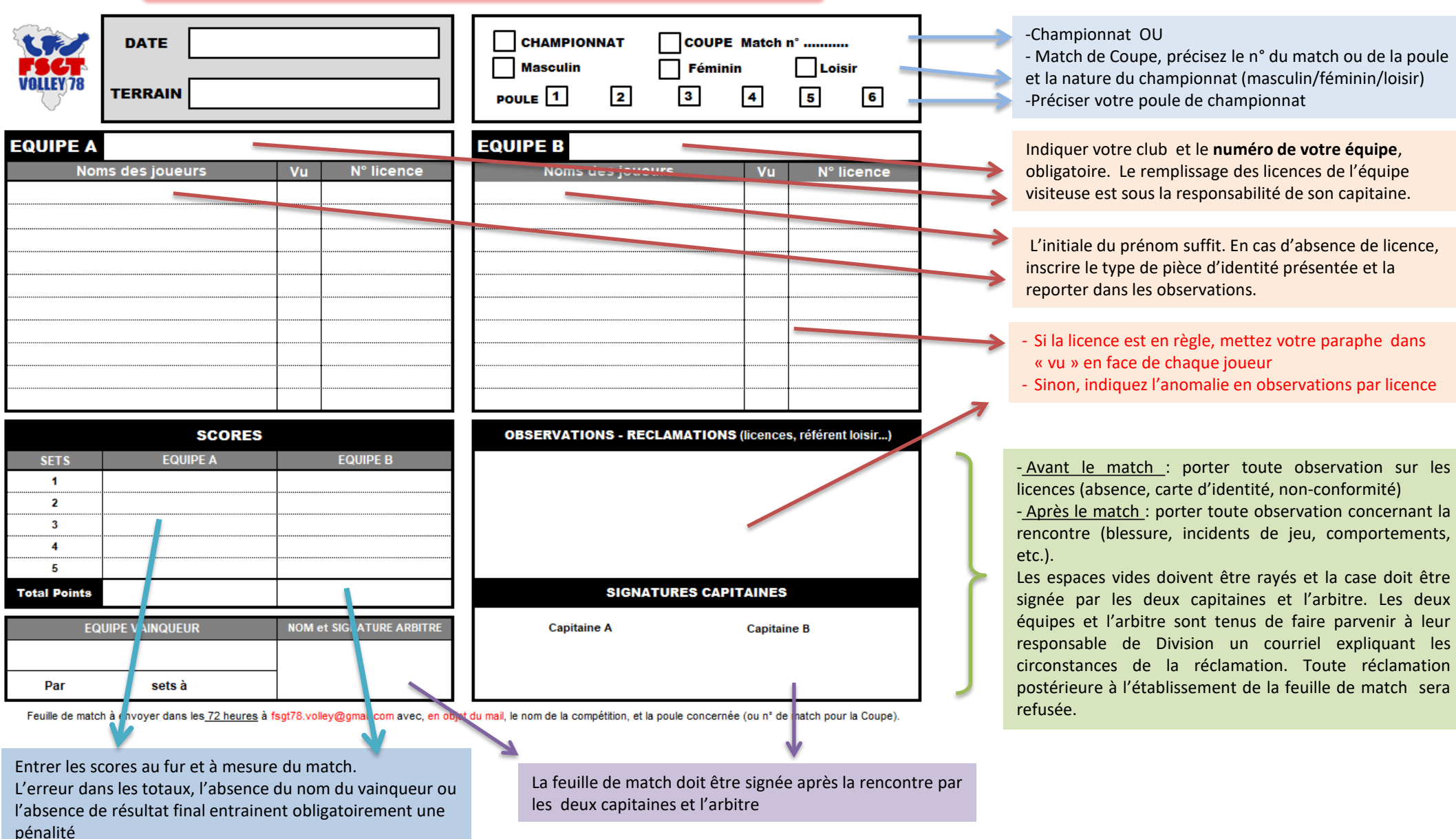

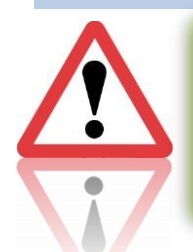

-L'absence d'information ou des informations erronées entraîne une pénalité pour « feuille de match mal remplie » (cf. Règlement général) - Si une feuille de match contient plusieurs erreurs, il n'y a pas de cumul de pénalités.

- Le capitaine de l'équipe adverse doit signaler toute licence non en règle,

- La feuille de match est à expédier dans les 72h à l'adresse indiquée. Afin de faciliter le travail des gestionnaires, chaque mail ne doit comporter qu'une seule feuille de match et l'objet du mail doit préciser la poule, la journée et le match. Exemple : poule 1 – J2 – Beynes/Fontenay.

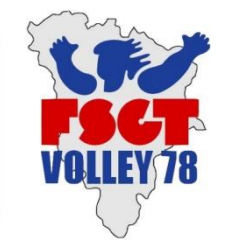